#### Topics in Probabilistic and Statistical Databases

## Lecture 9: Histograms and Sampling

Dan Suciu University of Washington

#### References

- *Fast Algorithms For Hierarchical Range Histogram Construction*, Guha, Koudas, Srivastava, PODS 2002
- *Selectivity Estimation using Probabilistic Models*, Getoor, Taskar, Koller, SIGMOD 2001
- *Consistently estimating the selectivity of conjuncts of predicates*, Markl et al, VLDB 2005
- *On random sampling over joins*, Chaudhuri, Motwani, Narasayya, SIGMOD'99
- *Towards a robust query optimizer,* Babcock, Chaudhuri, SIGMOD 2005

## Example

SELECT count(\*) FROM R WHERE R.A=10 and R.B=20 and R.C=30

Think of this query as being issued during query optimization: Optimizer wants to find out the size of a subplan

Assume  $|R| = 1,000,000,000$ Can't scan R. Will use statistics instead

#### Histograms to the Rescue !

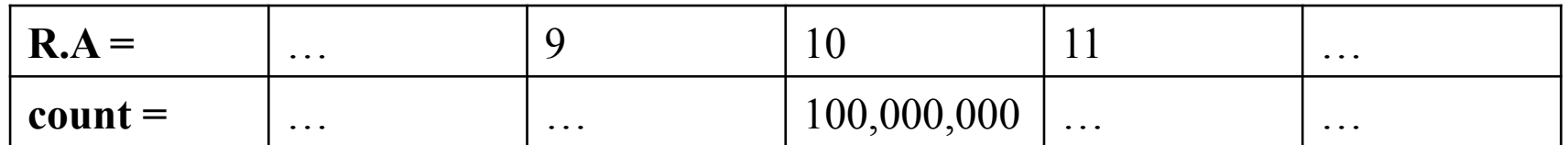

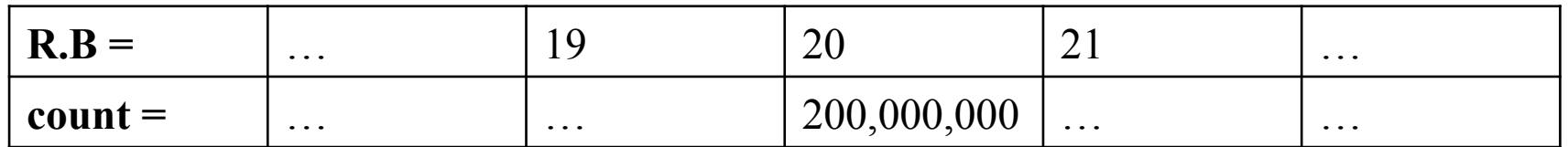

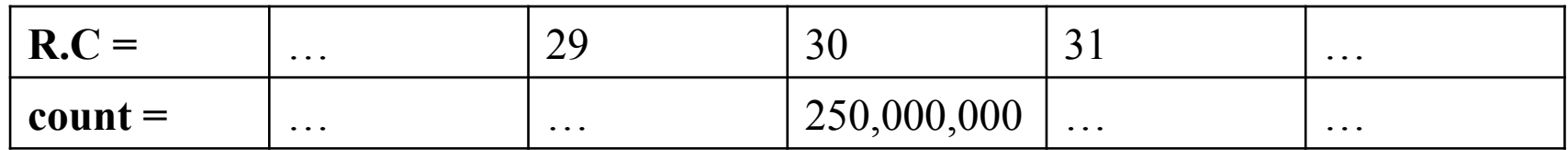

### Histogram Basics

• Main goal: estimate the size of range queries:

> SELECT \* FROM R WHERE  $v1 \leq R.A$  and  $R.A \leq v2$

• Special case:  $v=R.A$ 

## Histogram Basics

- Given: an array  $A[1,n]$  of non-negative reals
- Define:  $A[a,b] = (A[a] + ... + A[b])/(b-a+1)$

Definition. A histogram of array A[1,n] using B buckets is specified by B+1 integers  $0 \le b_1 \le ... \le b_{R+1} = n$ .

 $[b_i+1, b_{i+1}]$  is called a "bucket"; its value is  $A[b_i+1, b_{i+1}]$ 

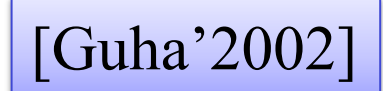

#### Answering Range Queries

**Definition.** A range query is  $R_{ii}$  and its answer is:  $s_{ii} = A[i] + ... + A[j]$ 

The answer  $\hat{s}_{ii}$  to a range query  $R_{ii}$  using a histogram is computed by using the "uniformity assumption". [Formula on the white board]

**Definition**. The error of  $R_{ii}$  is  $(\hat{s}_{ii} - s_{ii})^2$ 

#### [Guha'2002]

#### Optimal Histograms

- Given:
	- A workload W of range queries  $R_{ij}$
	- A weight  $w_{ij}$  for each query
- Compute a histogram that minimizes

$$
\boxed{\sum \mathbf{W}_{ij} (\hat{\mathbf{S}}_{ij} - \mathbf{S}_{ij})^2}
$$

## Optimal Histograms

- V-optimal histograms:
	- Single point queries:  $W = \{R_{11}, ..., R_{nn}\}\$
	- All weights are equal
	- Computing V-optimal histogram [IN CLASS]
- Optimal histograms for hierarchical queries
	- Workload forms a hierarchy
	- Computable in PTIME

#### Multidimensional Histograms

• Main goal: estimate the size of multi-range queries:

```
SELECT * 
FROM R 
WHERE u1 \leq R.A and R.A \leq v1and u2 \leq R.B and R.B \leq v2 and …
```
#### Multidimensional Histograms

Two issues:

- Which dimensions to choose?
- How do we compute the optimal histogram?
	- NP-hard for 2 dimensions [S. Muthukrishnan, V. Poosala, and T. Suel, ICDT 1999]

Will discuss only issue 1

#### [Getoor'2001]

#### Which Dimensions to Choose

• Use graphical models and exploit conditional independences

## Probabilistic Model of a Histogram

- $R(A_1, ..., A_n)$  = relation with n attributes – Duplicates possible, e.g. there are more attrs
- The joint probability distribution is:

$$
P(a_1, ..., a_n) = |\sigma_{A1=a1,...,An=an}(R)| / |R|
$$

• Queries are now point queries

$$
Q(a_1, ..., a_n) = P(a_1, ..., a_n) * |R|
$$

## Conditional Independences

Person(Name, Education, Income, Home-owner) Education  $=$  high-school, college, MS  $Income = low, medium, high$ Home-owner  $=$  false, true

Assumption:

$$
P(H | E, I) = P(H | I)
$$

Then the point query becomes:

 $Q(H, E, I) = P(H | I) * P(I)$ 

#### Conditional Independence  $\rightarrow$ Histograms [Getoor'2001]

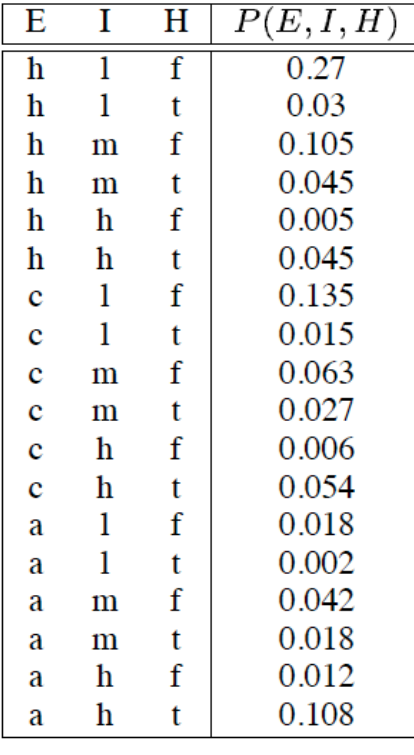

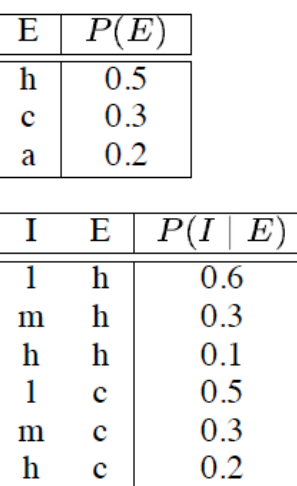

 $0.1$ 

 $0.3$ 

0.6

 $\mathbf{1}$ 

m

 $\mathbf h$ 

a

a

a

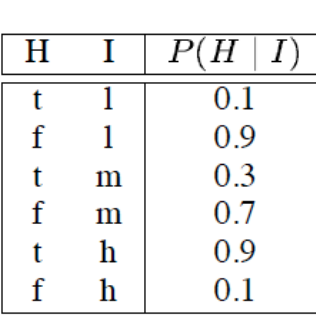

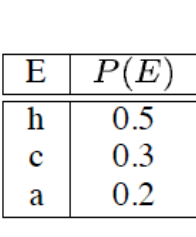

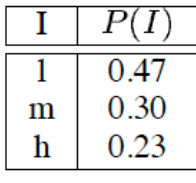

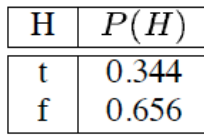

 $(a)$ 

 $(b)$ 

 $(c)$ 

#### Bayesian Networks

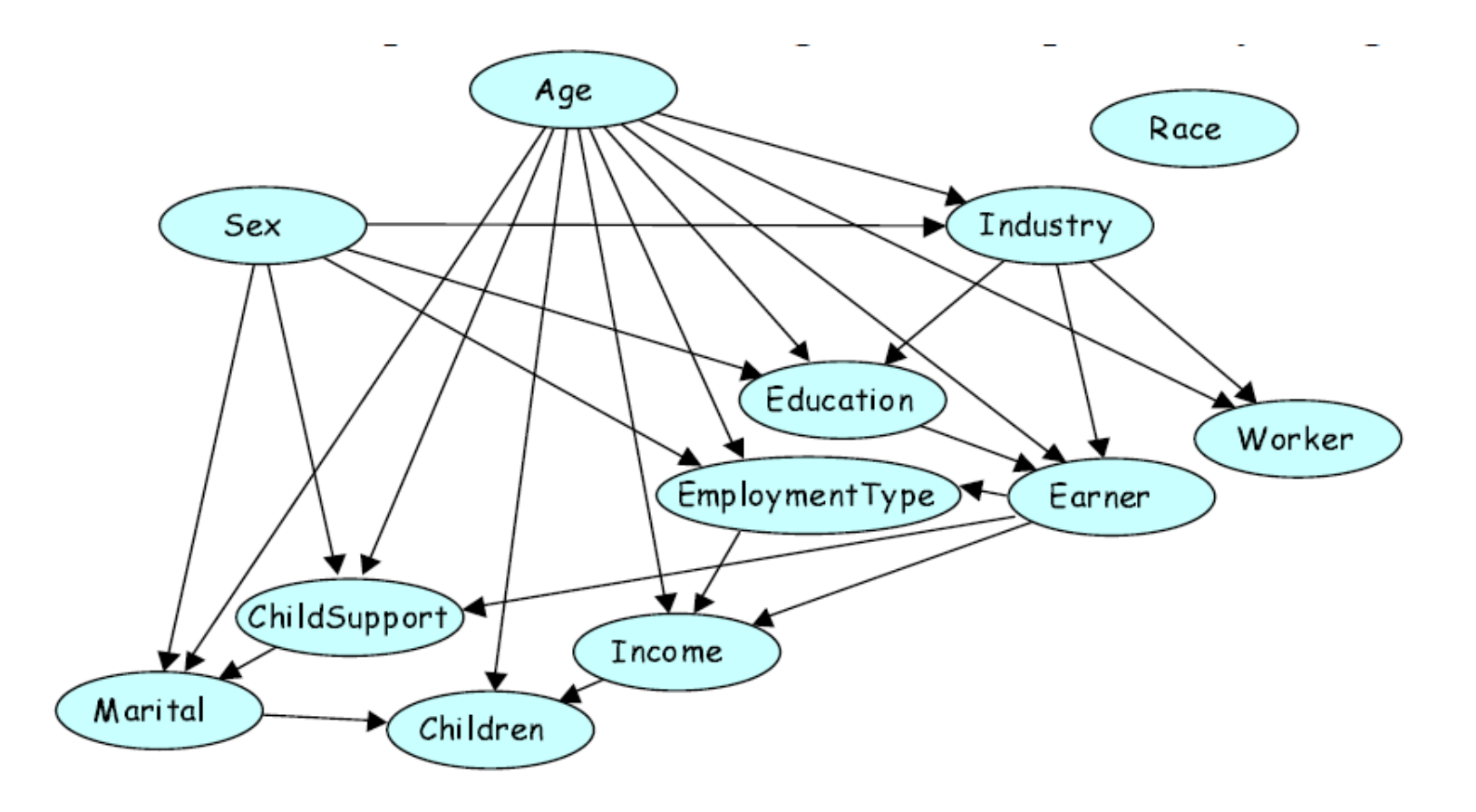

#### Discussion

- Multidimensional histograms remain difficult to use:
- Conditional independences may not hold
- Difficult to learn the BN
- Computing buckets remains expensive

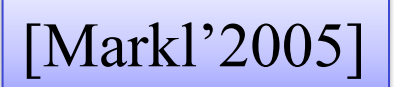

#### Consistent Estimation Problem

Recall: histogram entries are probabilities

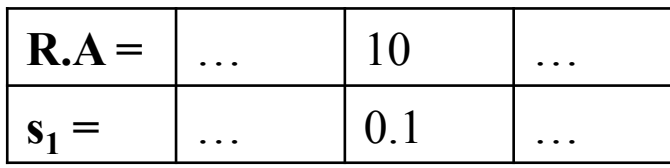

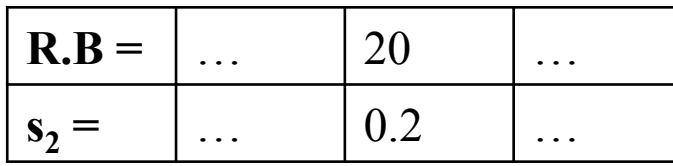

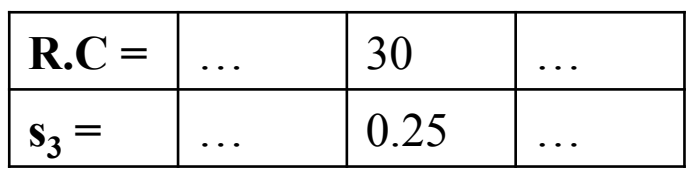

SELECT count(\*) FROM R WHERE R.A=10 and R.B=20 and R.C=30

What's your estimate ?

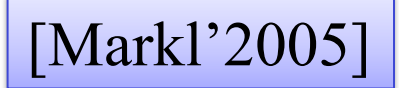

#### Consistent Estimation Problem

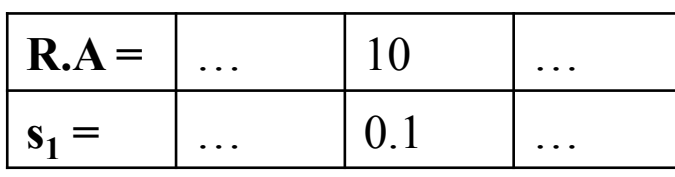

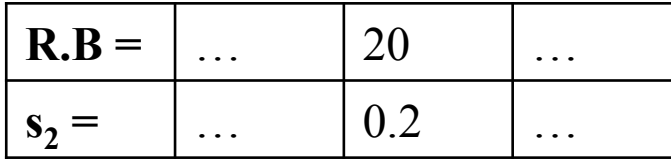

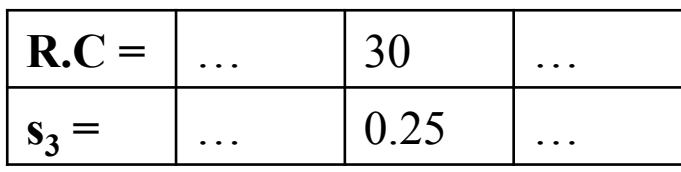

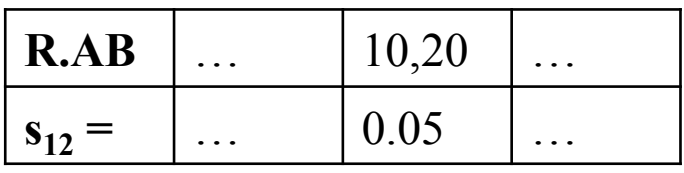

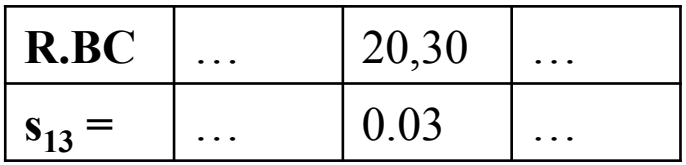

SELECT count(\*)

FROM R WHERE R.A=10 and R.B=20 and R.C=30

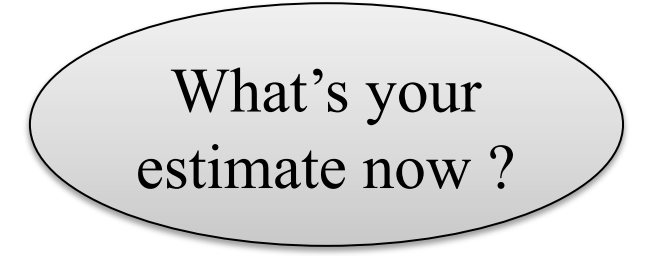

#### [Markl'2005]

#### Problem Statement

- Given
	- Multivariate Statistics, MVS
	- Query q
- Estimate q from the MVS
- Issue:
	- Many ways to use the MVS
	- Inconsistent answers

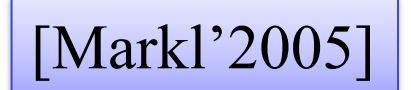

## Example

- Relation:  $R(A,B,C)$
- MVS:  $P(A)$ ,  $P(B)$ ,  $P(C)$ ,  $P(A,B)$ ,  $P(B,C)$
- Estimate query size:  $\sigma_{A=a, B=b, C=c}(R)$
- Equivalently: compute  $P(a,b,c)$

No Unique Solution !

#### The Consistency Problem

Different possible answers:

- $P(a,b,c) \approx P(a,b) * P(c)$
- $P(a,b,c) \approx P(a) * P(b,c)$
- $P(a,b,c) \approx P(a) * P(b) * P(c)$
- $P(a,b,c) \approx P(a,b) * P(b,c) / P(b)$

Which independence(s) does each formula assume ?  $\Big|_{22}$ 

## Simplify Probabilities

- New probability space on  $\{(x,y,z) | (x,y,z) \in \{0,1\}^3\}$  defined by:
- Randomly select a tuple t from R
	- $x=1$  iff t. A=10
	- $-$  y=1 iff t.B=20
	- $z=1$  iff t.C=30
- E.g.  $P(1,0,1) = P(A=a, B\neq b, C=c)$

# Modeling Histograms as ProbDB

- There are eight possible worlds, need their probs
- The five histograms lead to  $5+1 = 6$  constraints:

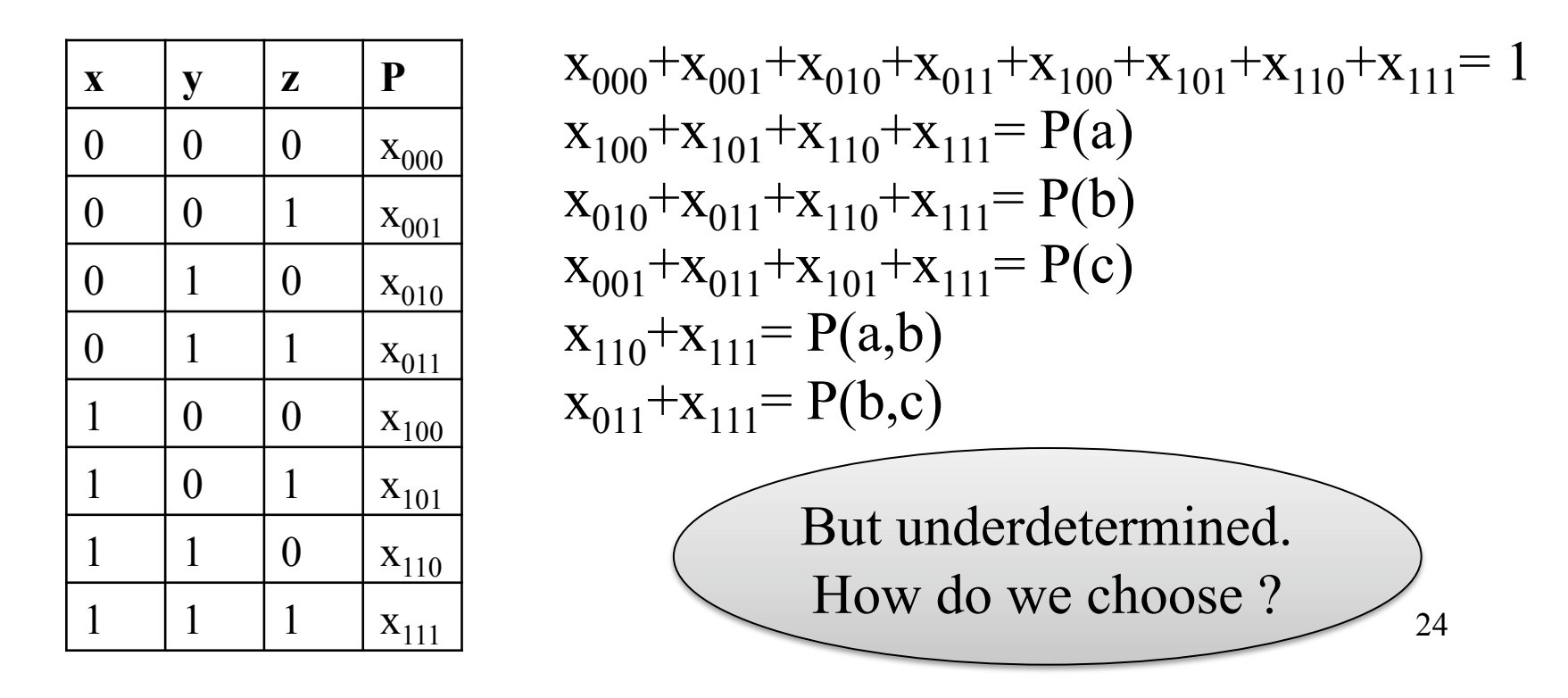

## Entropy Maximization Principle

- Let  $\mathbf{x}=(x_1,x_2,...)$  be a probability distribution
- The entropy is:

$$
H(x) = - (x_1 \log(x_1) + x_2 \log(x_2) + ...)
$$

- The ME principle is:
	- "among multiple probability distributions, choose the one with maximum entropy"

• In our example: find 
$$
x_{000}
$$
, ...,  $x_{111}$  s.t.:  
\n
$$
p_{\emptyset} = x_{000} + ... + x_{111} - 1 = 0
$$
\n
$$
p_{a} = x_{100} + x_{101} + x_{110} + x_{111} - P(a) = 0
$$
\n
$$
p_{b} = x_{010} + x_{011} + x_{110} + x_{111} - P(b) = 0
$$
\n
$$
p_{c} = x_{001} + x_{011} + x_{101} + x_{111} - P(c) = 0
$$
\n
$$
p_{ab} = x_{110} + x_{111} - P(a,b) = 0
$$
\n
$$
p_{bc} = x_{011} + x_{111} - P(b,c) = 0
$$
\nmaximize(H)  
\nwhere H = -(x\_{000} log(x\_{000}) + ... + x\_{111} log(x\_{111}))

• The Lagrange multipliers: define a constant  $\lambda_{\rm s}$  for every constraint  $p_{\rm s}$ , then define:

$$
f(x_{000}, ..., x_{111}) = \sum_{s} \lambda_s p_s - H
$$

• Solve the following:

$$
\begin{bmatrix}\n\frac{\partial f}{\partial x_{000}} = 0 \\
\vdots \\
\frac{\partial f}{\partial x_{111}} = 0\n\end{bmatrix}
$$

• The system becomes:

$$
\forall t \text{ in } \{0,1\}^3: \Sigma_{s \subseteq t} \lambda_s + \log(x_t) + 1 = 0
$$

• In our example, this is:

$$
t=000: \quad \lambda_{\varnothing} + \log(x_{000}) + 1 = 0
$$
  
\n
$$
t=001: \quad \lambda_{\varnothing} + \lambda_c + \log(x_{001}) + 1 = 0
$$
  
\n
$$
t=010: \quad \lambda_{\varnothing} + \lambda_b + \log(x_{010}) + 1 = 0
$$
  
\n
$$
t=011: \quad \lambda_{\varnothing} + \lambda_b + \lambda_b + \lambda_{bc} + \log(x_{011}) + 1 = 0
$$
  
\n... ...

• The solution has the following form:

$$
\forall \text{t in } \{0,1\}^3: \ \mathbf{x}_t = \Pi_{\mathbf{s} \subseteq \mathbf{t}} \alpha_{\mathbf{s}} \Big|
$$

- Here  $\alpha_s$  are parameters: one parameter for each MVS
- To solve for the parameters  $\rightarrow$  nonlinear system of equations  $29$

• In our example, this is: • Next, need to solve a  $x_{000} = \alpha_{\varnothing}$  $x_{001} = \alpha_{\odot} \alpha_{c}$  $x_{010} = \alpha_{\odot} \alpha_{\rm b}$  $\mathbf{x}_{011} = \mathbf{\alpha}_{\varnothing} \mathbf{\alpha}_{\mathbf{b}} \mathbf{\alpha}_{\mathbf{c}} \mathbf{\alpha}_{\mathbf{b} \mathbf{c}}$  $x_{100} = \alpha_{\odot} \alpha_{a}$  $X_{101} = \alpha_{\odot} \alpha_{a} \alpha_{c}$  $X_{110} = \alpha_{\odot} \alpha_{a} \alpha_{b} \alpha_{ab}$ 

 $\mathbf{x}_{111} = \alpha_{\varnothing} \alpha_{\mathbf{a}} \alpha_{\mathbf{b}} \alpha_{\mathbf{c}} \alpha_{\mathbf{a} \mathbf{b}} \alpha_{\mathbf{b} \mathbf{c}}$ 

- nonlinear system
- [WHICH ONE ?]
- Good luck solving it !

## Summary of Histograms

- Naïve probabilistic model:
	- Select randomly a tuple from the relation R
- Limited objective:
	- Estimate range queries
	- But they do this pretty well
- Widely used in practice

## A Much Simpler Approach: Sampling

- R has  $N=1,000,000,000$  tuples
- Compute (offline) a sample of size  $n = 500$

SELECT count(\*) FROM R WHERE R.A=10 and R.B=20 and R.C=30

#### Evaluate the query on the sample  $\rightarrow 8$  tuples

What is your estimate ?

## Sampling from Databases

Two usages:

- For query size estimation:
	- Keep a random sample, use it to estimate queries
- Approximate query answering:
	- Answer a query by sampling from the database and computing the query only on the sample

## Sampling from Databases

SAMPLE(R, f), where  $f \in [0,1]$ , and  $|R|=n$ Three semantics:

- Sampling with replacement WR
	- Sample fn elements from R, each independently
- Sampling without replacement WoR
	- Sample a subset of size fn from R
- Bernoulli sample, or coin flip CF
	- For each element in R, flip a coin with prob  $f$

#### Random Sampling from Databases

- Given a relation  $R = \{t_1, ..., t_n\}$
- Compute a sample S of R

- Given a relation  $R = \{t_1, ..., t_n\}$
- Compute random element s of R

Q: What is the probability space ?

- Given a relation  $R = \{t_1, ..., t_n\}$
- Compute random element s of R
- Q: What is the probability space ? A: Atomic events:  $t_1, ..., t_n$ , Probabilities: 1/n, 1/n, …, 1/n

Sample(R) {  
\n
$$
r = \text{random_number}(0..2^{32}-1);
$$
  
\n $n = |R|;$   
\n $s = \text{``the (r % n)'th element of R"}$   
\nreturn s;  
\n}

Sequential scan

Sample(R)  $\{$  forall x in R do {  $r =$  random number(0..1); if  $(r < 222) s = x;$  } return s; }

Sequential scan

Sample(R)  $\{ k = 1;$  forall x in R do {  $r =$  random number(0..1); if  $(r < 1/k++)$  s = x; } return s; }

Note: need to scan R fully. How can we stop early ?

Sequential scan: use the size of R

Sample(R)  $\{ k = 0;$ forall x in R do  $\{k++;$  $r =$  random number(0..1); if  $(r< 1/(n - k + 1)$  return x; } return s; }

#### Binomial Sample or Coin Flip

In practice we want a sample  $> 1$ 

Sample(R)  $\{ S = \text{emptyset};$  forall x in R do {  $r =$  random number(0..1); if  $(r < p)$  insert $(S,x)$ ; return S; }

What is the problem with binomial sample?

### Binomial Sample

- The size of the sample S is not fixed
- Instead it is a random binomial variable of expected size pn
- In practice we want a guarantee on the sample size, i.e. we want the sample size  $=$ m

#### Fixed Size Sample WoR

Problem:

- Given relation R with n elements
- Given  $m > 0$
- Sample m distinct values from R

What is the probability space?

#### Fixed Size Sample WoR

Problem:

- Given relation R with n elements
- Given  $m > 0$
- Sample m distinct values from R

What is the probability space? A: all subsets of R of size m, each has probability  $1/(n_m)$  $\mathbf{m}$ )  $^{45}$ 

## Reservoir Sampling: known population size

Here we want a sample S of fixed size m from a set R of known size n

}

Sample(R) {  $S =$  emptyset;  $k = 0$ ; forall x in R do  $\{k++;$  $p = (m-|S|)/(n-k+1)$  $r =$  random number(0..1); if  $(r < p)$  insert $(S,x)$ ; return S;

## Reservoir Sampling: unknown population size

```
Sample (R) \{ S = \text{emptyset}; k = 0;\frac{1}{\pi} for all \frac{1}{\pi} in R do
 forall x in R do 
     p = |S|/k++r = random number(0..1);
     if (r < p) { if (|S|=m) remove a random
                               element from S; 
                  insert(S,x); return S; 
}
```
#### Question

• What is the disadvantage of not knowing the population size ?

#### Example: Using Samples

R has N=1,000,000,000 tuples Compute (offline) a sample X of size  $n = 500$ 

> SELECT count(\*) FROM R WHERE R.A=10 and R.B=20 and R.C=30

Evaluate the query on the sample  $\rightarrow 8$  tuples Thus  $E[p] = 8/500 = 0.0016$ 

#### The Join Sampling Problem

- SAMPLE( $R_1 \bowtie R_2$ , f) without computing the join  $J = R_1 \bowtie R_2$
- Example:  $R_1(A,B) = \{(a_1,b_0), (a_2,b_1), ..., (a_2,b_k)\}\$  $R_2(A,C) = \{(a_2,c_0), (a_1,b_1), ..., (a_1,b_k)\}\$
- A random sample of J cannot be obtained from a *uniform* random sample on R1 and on R2

#### Sampling over Joins

- Solution: use weighted sampling
- [IN CLASS]

## Join Synopses

- [Acharya et al, SIGMOD'99]
- Idea: compute maximal key-foreign key joins
- Compute a sample S
- Then we can obtain a sample for any subjoin by projecting S

#### Example

 $R(\underline{A}, B, C), S(\underline{B}, D, J), T(\underline{C}, E, F), U(\underline{D}, G, H)$ Join synopsis: sample  $\Sigma$  of  $R \bowtie S \bowtie T \bowtie U$ 

> SELECT count(\*) FROM S, U WHERE  $S.D = U.D$  and  $S.J = 'a'$  and  $U.G = 'b'$

Estimate query size:  $12 * |\Sigma'| / |\text{S}|$  [WHY ???}] Compute  $\Sigma$ <sup> $\cdot$ </sup> =  $\Pi_{\text{B,D, J, G, H}}(\Sigma)$ This is an unbiased sample of  $S \bowtie U$  [WHY ???] Evaluate query on  $\Sigma$   $\rightarrow$  12 tuples

## Example

R has N=1,000,000,000 tuples Compute (offline) a sample X of size  $n = 500$ 

> SELECT count(\*) FROM R WHERE R.A=10 and R.B=20 and R.C=30

Evaluate the query on the sample  $\rightarrow 8$  tuples Thus  $E[p] = 8/500 = 0.0016$ 

## Robust Query Optimization

Traditional optimization:

- Plan 1: use index
- Plan 2: sequential scan
- The choice between 1 and 2 depends on the estimated selectivity
- E.g. for  $p < 0.26$  the Plan 1 is better

## Robust Query Optimization

The performance/predictability tradeoff:

- Plan 1: use index
	- If it is right  $\rightarrow \odot$
	- If it is wrong  $\rightarrow \otimes$  MUST AVOID THIS !!
- Plan 2: sequential scan  $\rightarrow \oplus$

Optimizing performance may result in significant penalty, with some probabililty

#### Query Plan Cost

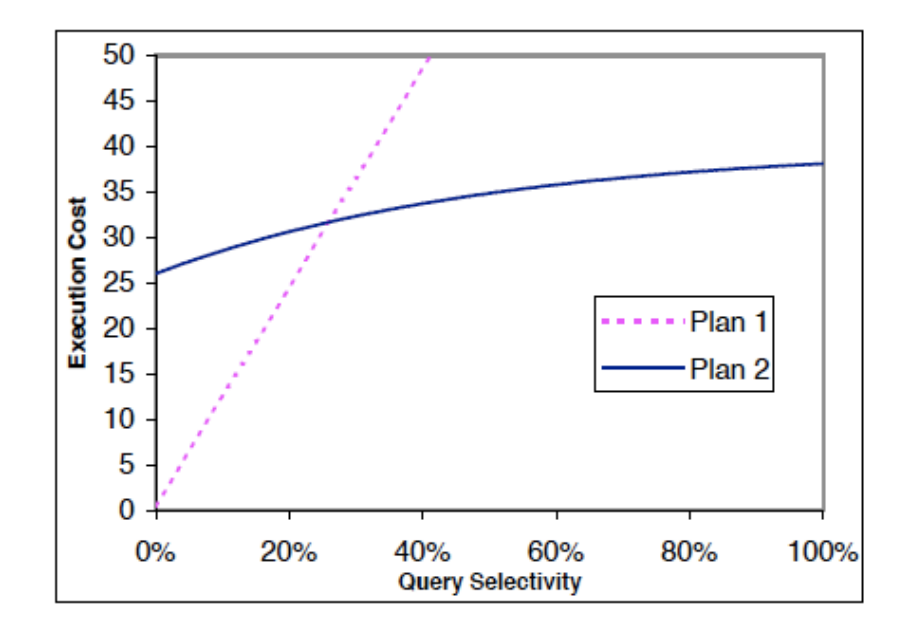

Figure 1: Execution Costs for Two Hypothetical Plans

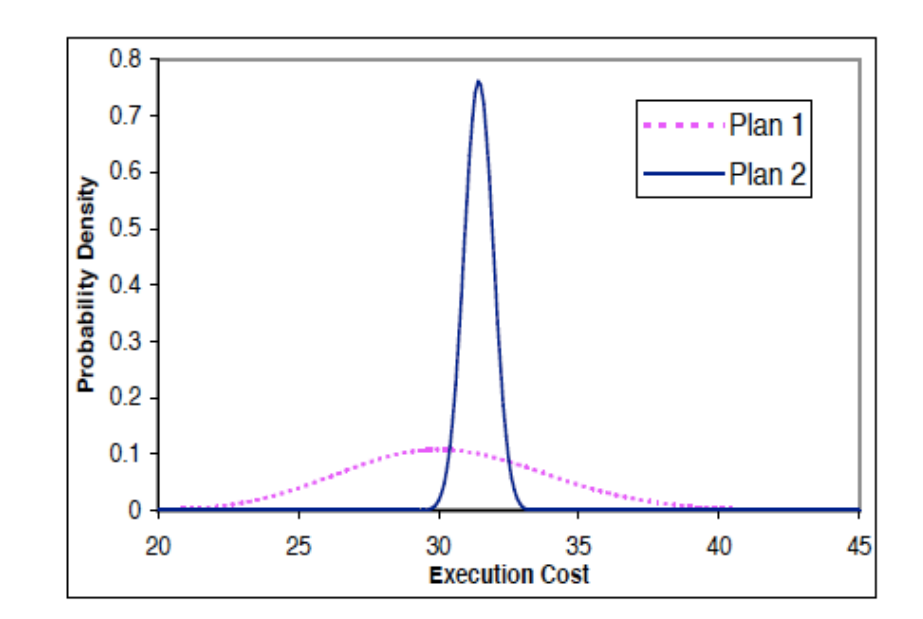

**Figure 2: Probability Density Function for Execution Cost** 

# Cumulative Distribution

User chooses confidence level  $T\%$ .

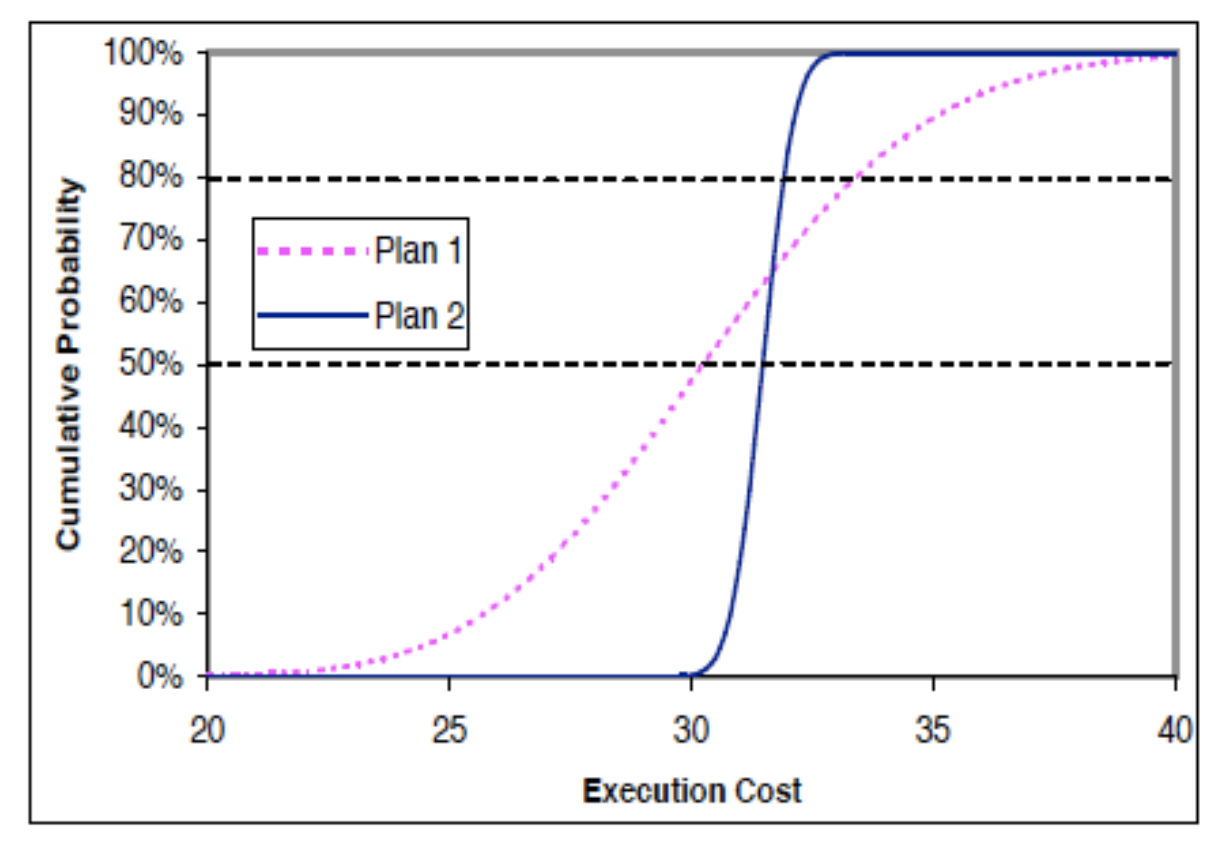

 $T\% = 50\%$   $\rightarrow$  plans are chosen by expected cost;

 $T\% = 80\%$   $\rightarrow$  plans chosen by their cost at cumulative prob of  $80\%$ 

## The Probabilistic Database

R has N=1,000,000,000 tuples Compute (offline) a sample X of size  $n = 500$ 

> SELECT count(\*) FROM R WHERE R.A=10 and R.B=20 and R.C=30

Evaluate the query on the sample  $\rightarrow 8$  tuples Thus  $E[p] = 8/500 = 0.0016$ 

But what is the distribution of p??

## The Probabilistic Database

R has N=1,000,000,000 tuples Compute (offline) a sample X of size  $n = 500$ A fraction  $k = 8$  of X satisfy the predicate An unknown fraction p of R satisfy the pred. Denote  $f(z) =$  density function for p:

$$
Pr[(a \le p \le b)|X] = \int_a^b f(z|X)dz.
$$

#### The Probabilistic Database

Bayes' rule:

$$
f(z|X) = \frac{\Pr[X|p=z]f(z)}{\int_0^1 \Pr[X|p=y]f(y)dy}
$$

61 Next, compute each term (in class) What is  $Pr[X | p=z]$  ? Assume  $X= w/$  replacement Whas is "the prior"  $f(z)$ ?

#### The Probabilistic Database

$$
f(z|X) = \frac{z^{k-1/2}(1-z)^{n-k-1/2}}{\int_0^1 y^{k-1/2}(y-z)^{n-k-1/2}dy}
$$

#### The Probabilistic Database

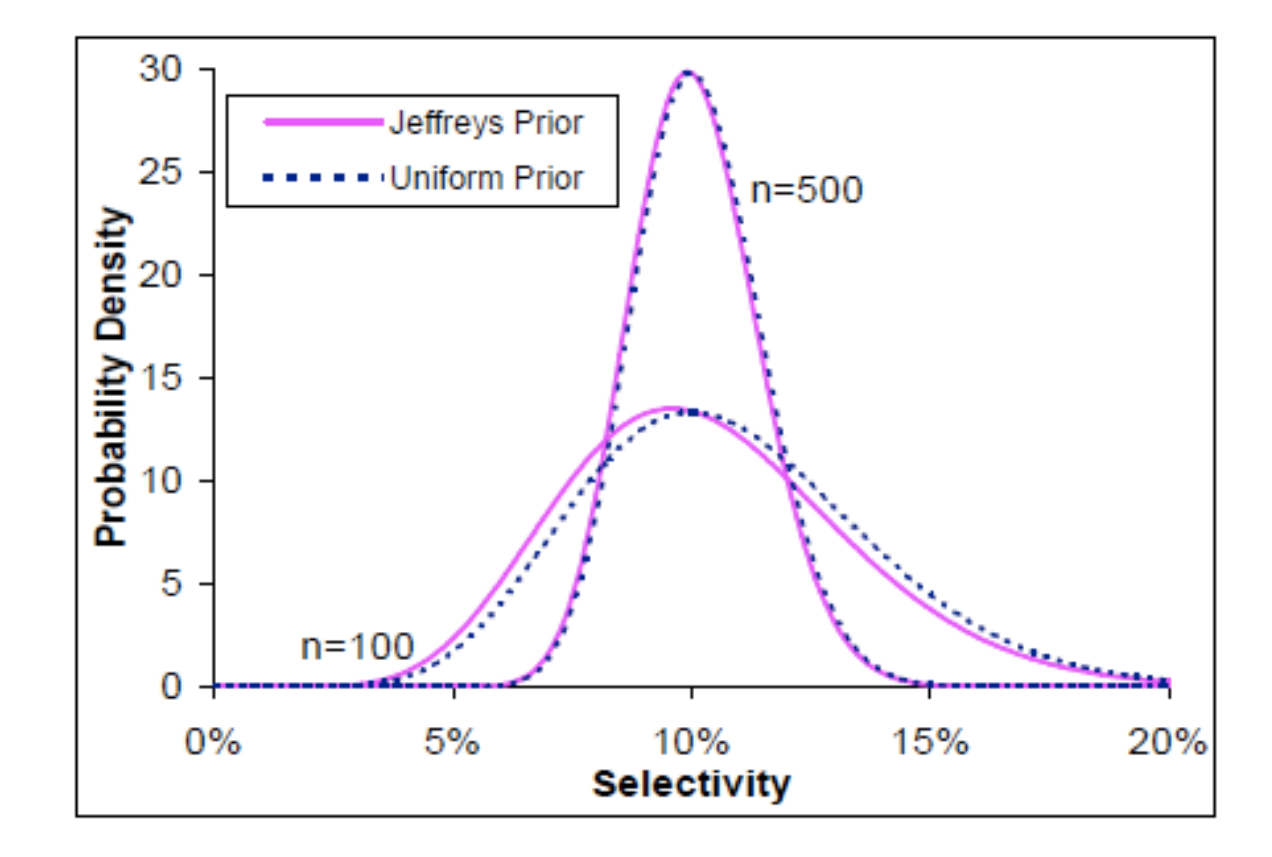

Figure 4: Sample Size Matters, Prior Doesn't